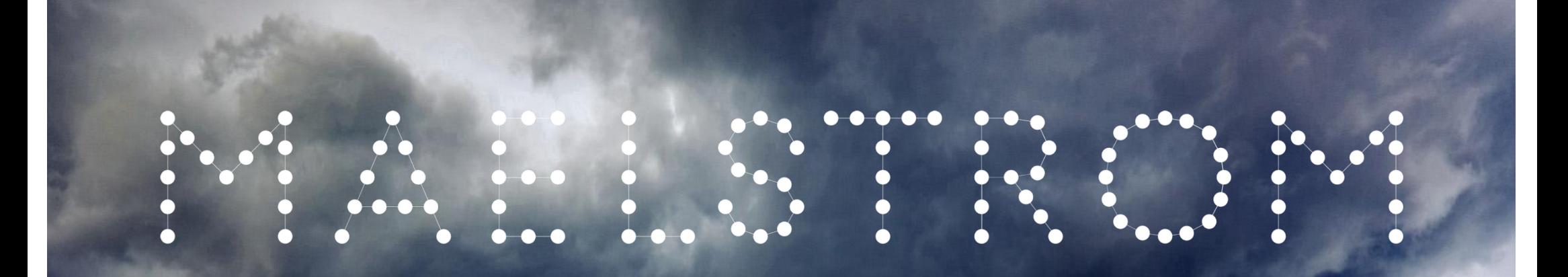

Empowering weather & climate forecast:

# ML Apps & Datasets ML Workflow Tools Hardware Systems

#### Peter Dueben (ECMWF)

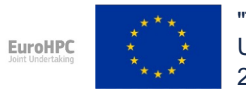

"The MAELSTROM project has received funding from the European High-Performance Computing Joint Undertaking (JU) under grant agreement No 955513. The JU receives support from the European Union's Horizon 2020 research and innovation programme and United Kingdom, Germany, Italy, Luxembourg, Switzerland, Norway".

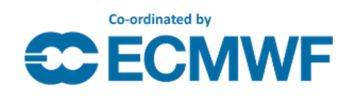

#### Why would machine learning help for weather and climate prediction?

Predictions of weather and climate are difficult, as the Earth system is huge, complex and chaotic, and as the resolution of our models is limited.

However, we have several hundred peta-bytes of Earth system data from observations and model output.

There are many application areas for machine learning in numerical weather predictions.

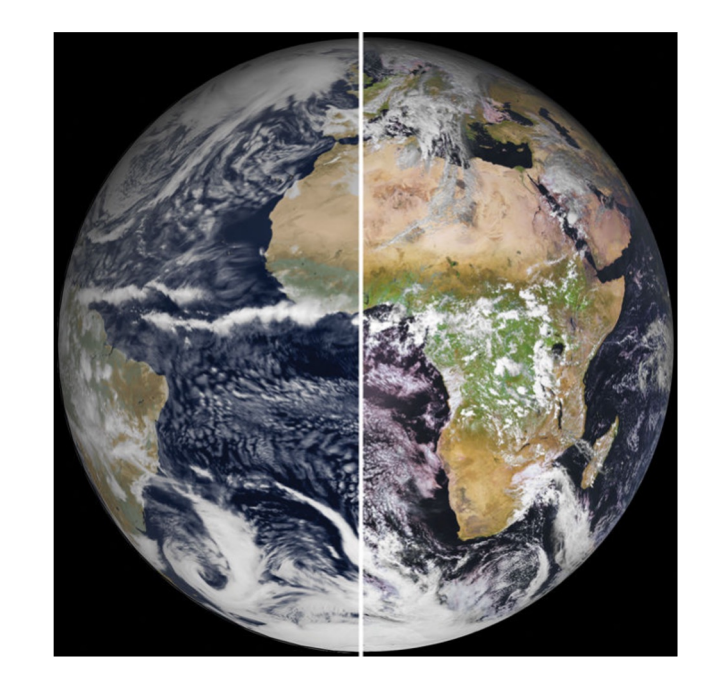

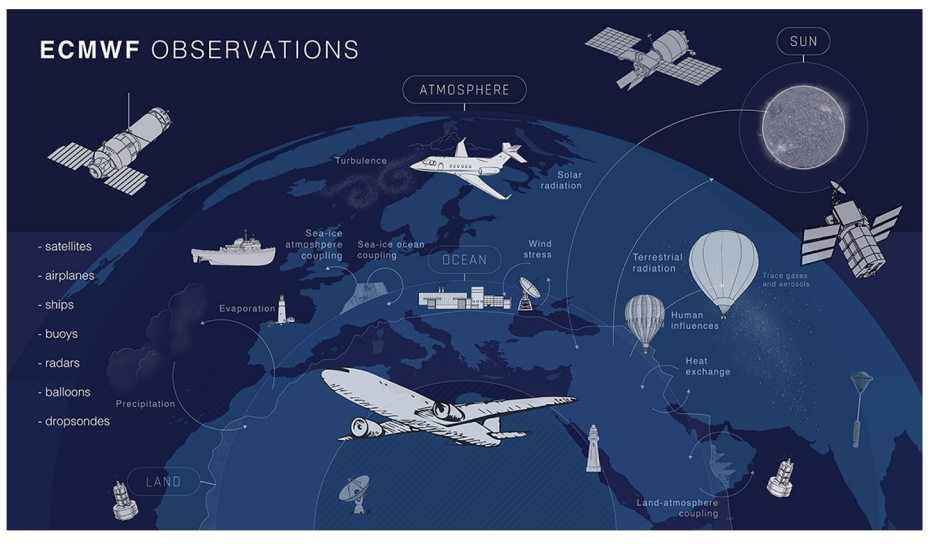

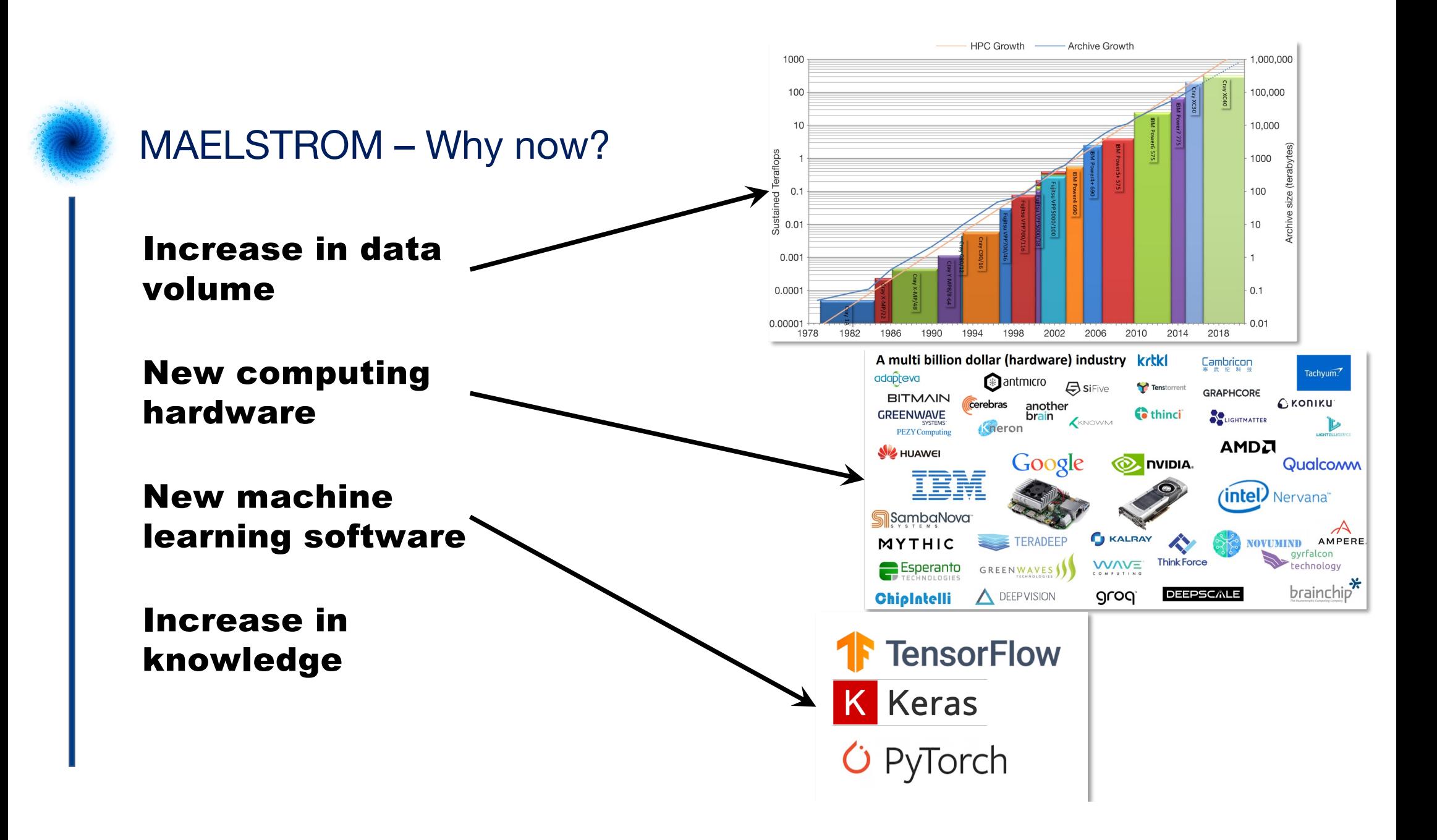

#### A myriad of options…

#### **A myriad of options for machine learning approaches**

Dense Neural Networks, LSTMs, ConvGru, Attention Layers, Transformer networks, # of hidden layers, different normalisation of inputs, batch normalisation, tanh, relu, gelu, softplus, elu, selu, leaky relu, softmax, sigmoid function, generative adversarial networks, recurrent neural networks, encoding/decoding networks, random forests, boosting methods, clustering techniques, singular vector decomposition, causal discovery, ablation studies, root mean square error, variational auto encoder, gradient descent, stochastic gradient decent, adagrad, adadelta, RMSprop, Adam, # of epochs, # of batches, learning rate, overfitting, dropout, Bayesian networks, Gaussian processes, half precision, sparse networks….

#### **+ a myriad of options for machine learning hardware**

CPUs, RISC-V, GPUs from different vendors, Tensorcores, TPUs, FPGAs, ASICs, European Processor Initiative, GRAPHCORE, Sambanova, CERVEST, double precision, single precision, half precision, Bfloat16, Bfloat32, Cloudcomputing...

#### **= confused scientists**

# The MAELSTROM Objectives

**O1:** To open W&C predictions as a new usage domain for machine learning applications that can exploit exaflop performance.

**O2:** To develop the optimal software environment to develop exascale-ready machine learning tools that can be used across the workflow of W&C predictions.

**O3:** To optimise compute system designs for machine learning applications for W&C predictions at the node and system level and to transfer this knowledge to other machine learning applications that will use future EuroHPC systems.

# The MAELSTROM Objectives

**Specific Objective 1 (SO1):** MAELSTROM will develop benchmark datasets for six selected ML applications that cover the entire workflow of W&C predictions.

**Specific Objective 2 (SO2):** MAELSTROM will develop production-ready machine learning solutions that are optimised for efficiency, scalability, and quality.

**Specific Objective 3 (SO3):** MAELSTROM will develop bespoke machine learning workflow tools for W&C applications that optimise collaborations between W&C, machine learning and HPC experts and allow for a prompt uptake and operational implementation of machine learning within W&C models as well as the performance benchmarking of machine learning solutions based on Deep500.

**Specific Objective 4 (SO4):** MAELSTROM will develop bespoke system-level architecture blueprints for ML.

# The MAELSTROM approach<br>A co-design cycle<br> $\frac{1}{2}$ <br> $\frac{1}{2}$ <br>A co-design cycle

**Weather & climate APPLICATIONS** & ML SOLUTIONS

MIL MORTING **ML WORKFLOW & SOFTWARE** benchmarking

MAFP Co-design cycle

**HARDWARE** benchmarking & bespoke system design

COMPUTE SYSTEM DESIGN

#### We are MAELSTROM

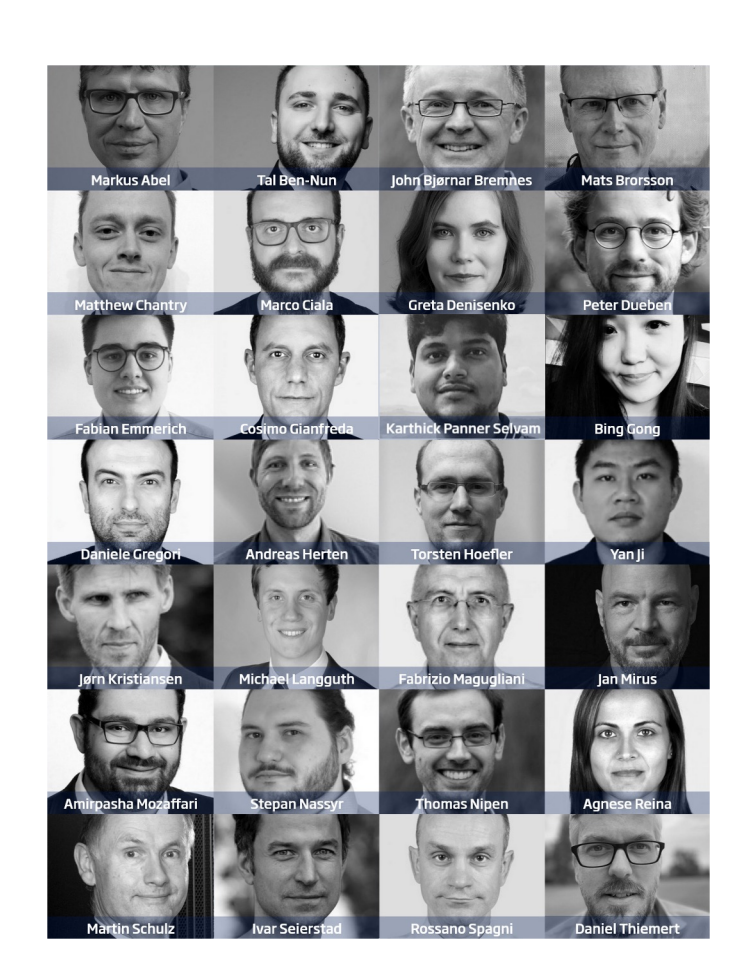

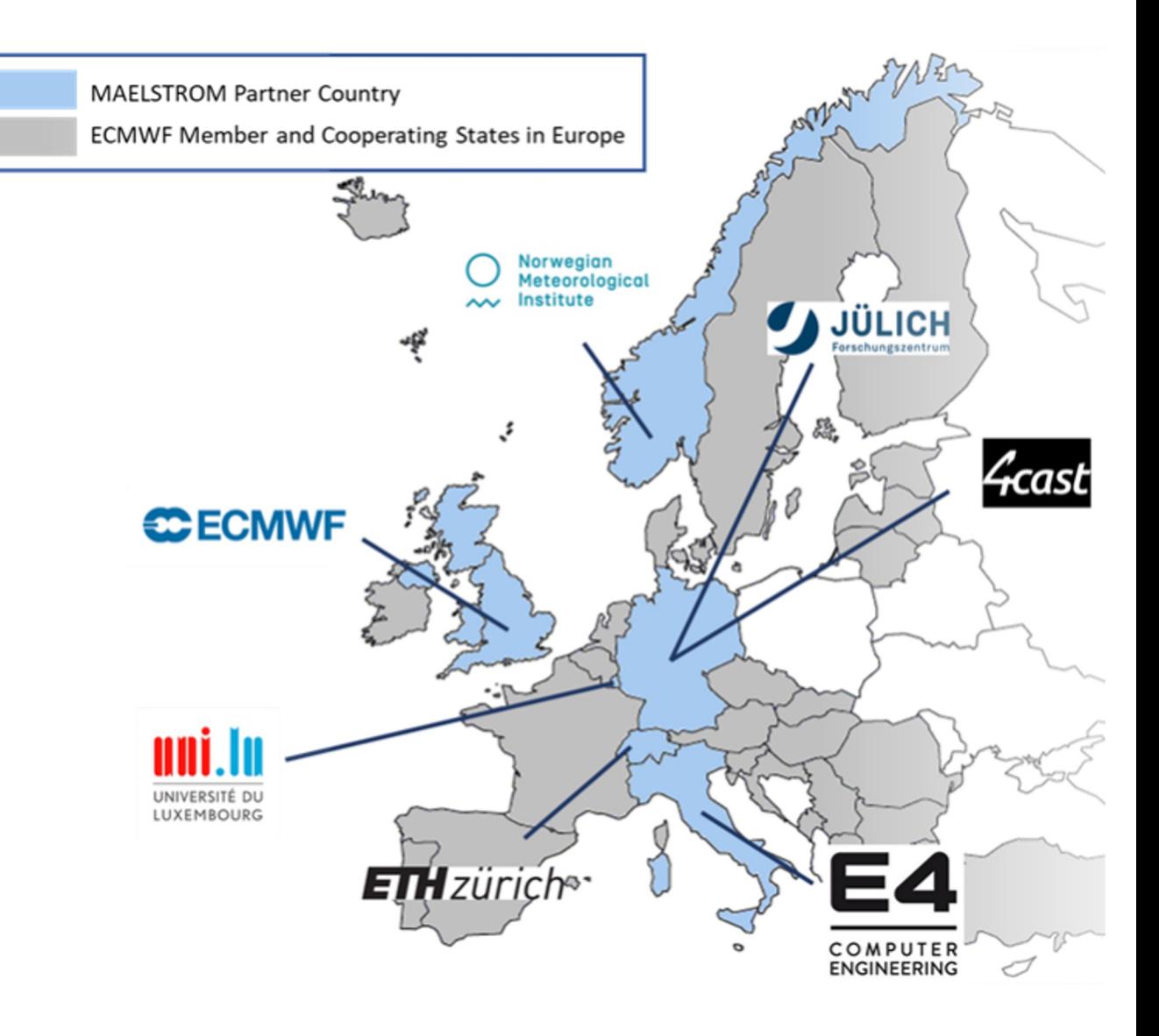

Empowering weather & climate forecast:

# **ML Apps & Datasets** ML Workflow Tools Hardware Systems

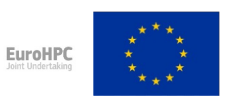

"The MAELSTROM project has received funding from the European High-Performance Computing Joint Undertaking (JU) under grant agreement No 955513. The JU receives support from the European Union's Horizon 2020 research and innovation programme and United Kingdom, Germany, Italy, Luxembourg, Switzerland, Norway".

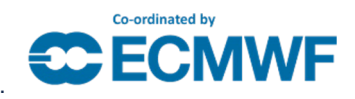

#### Motivation: ML for weather forecasts?

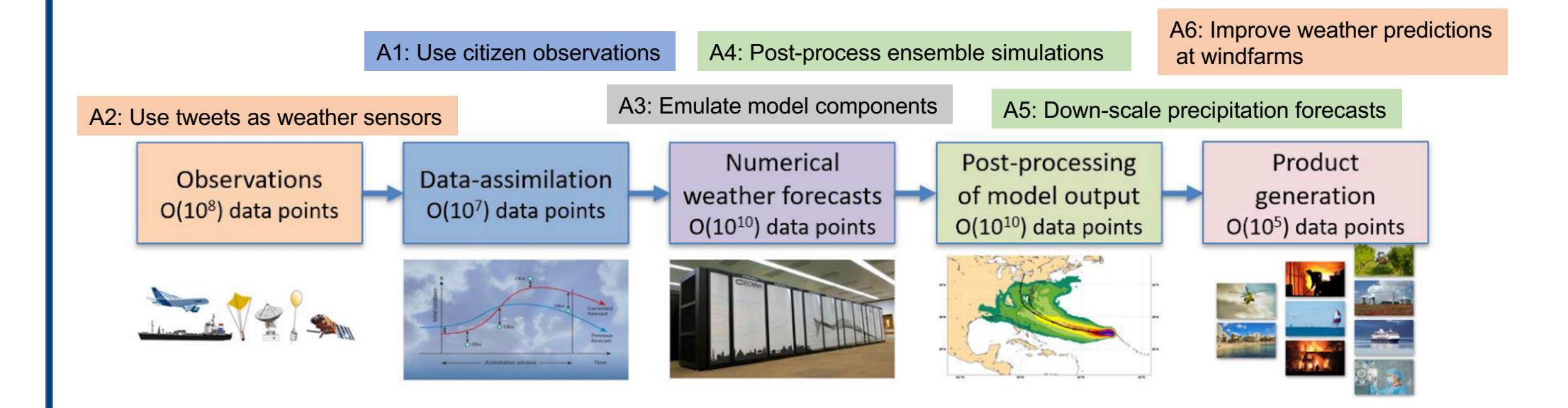

#### Objective: open W&C prediction as a new domain for ML applications that exploit exaflop performance

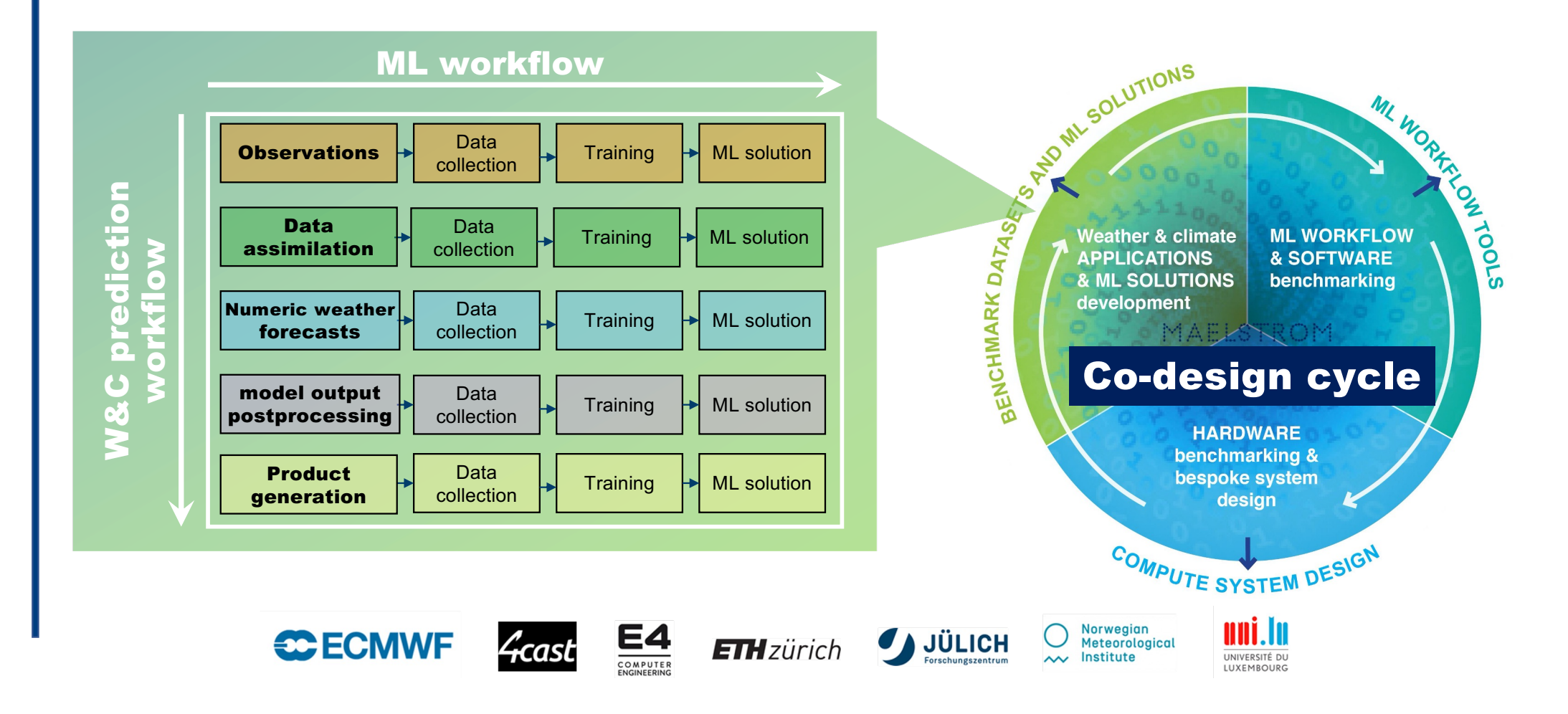

#### Make developments comparable via benchmark datasets

#### **Benchmark datasets include:**

- A problem statement
- Data that is available online
- Python code or Jupyter notebooks
- A reference machine learning solution
- Quantitative evaluation metrics
- Visualisation, diagnostics and robustness tests
- Computational benchmarks

#### **Benchmark datasets are useful because:**

- They allow a quantitative evaluation of machine learning approaches
- They reduce data access and help scientists to get access to relevant data
- They allow for a separation of concerns between domain sciences and machine learning experts
- They allow for a separation of concerns between domain sciences and HPC experts

#### Missing machine learning benchmark datasets for atmospheric sciences

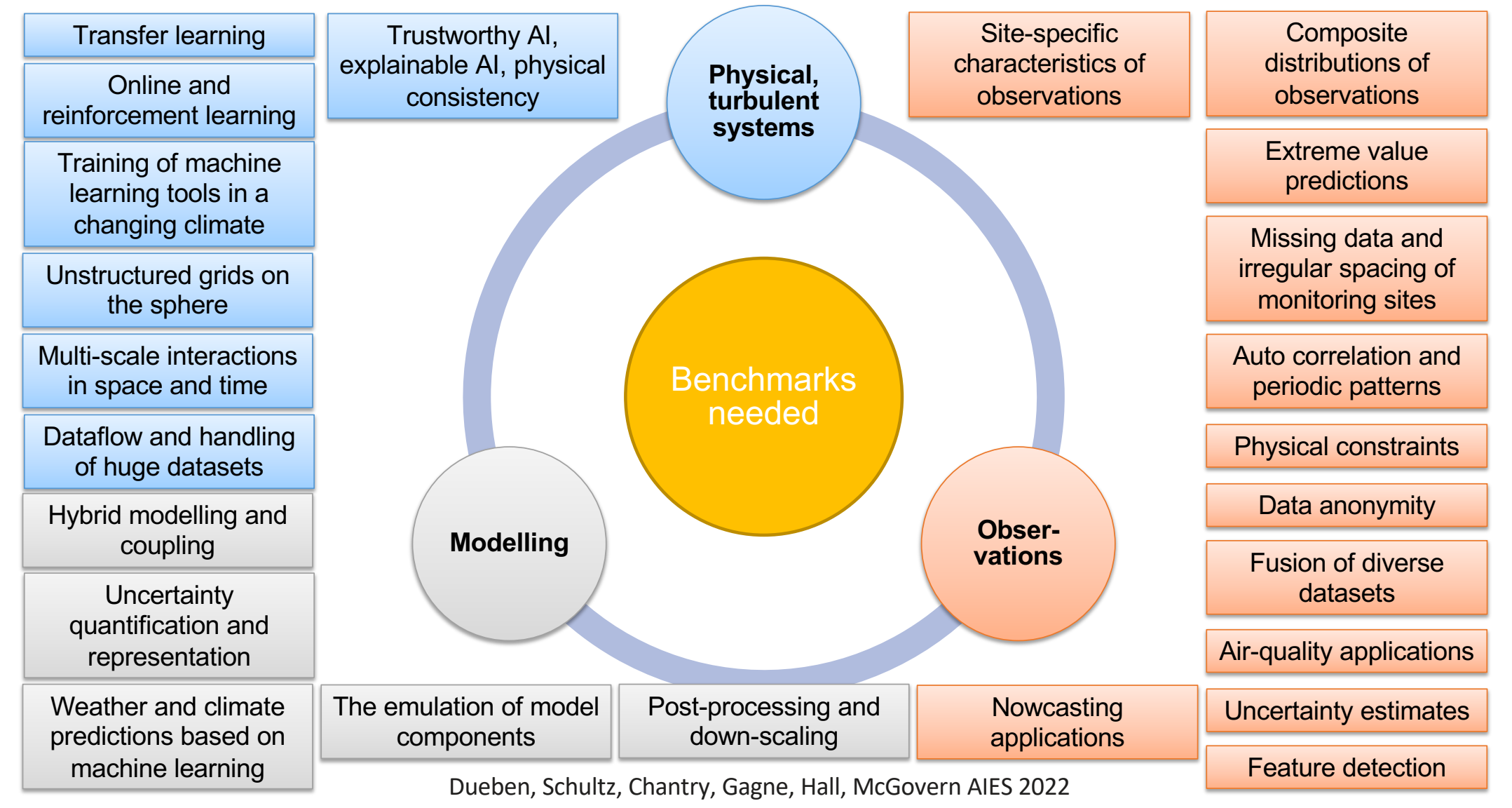

#### Develop machine learning benchmark datasets

The infrastructure based on S3 buckets for data storage were set up on the ECMWF data cloud.

CliMetLab plugins are used to manage the downloading of the dataset. The plugins have been created for the six applications.

Jupyter notebooks have been created to explore the datasets and demonstrate simple machine learning solutions to act as first benchmarks

Hardware performance testing

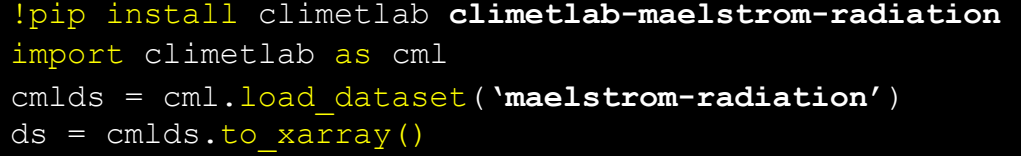

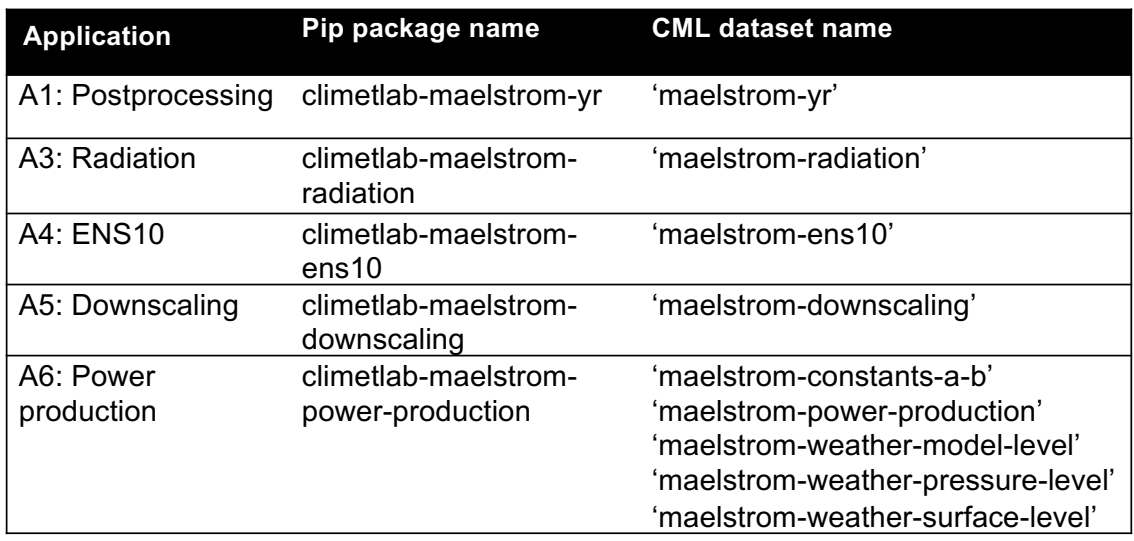

#### Perform tests to trade efficiency, quality and speed

Tests with reduced numerical precision

Tests with different machine learning software libraries

Scalability tests

Tests with different machine learning architectures

#### A long while after 2018…

The perspective of full machine learning models for weather and climate

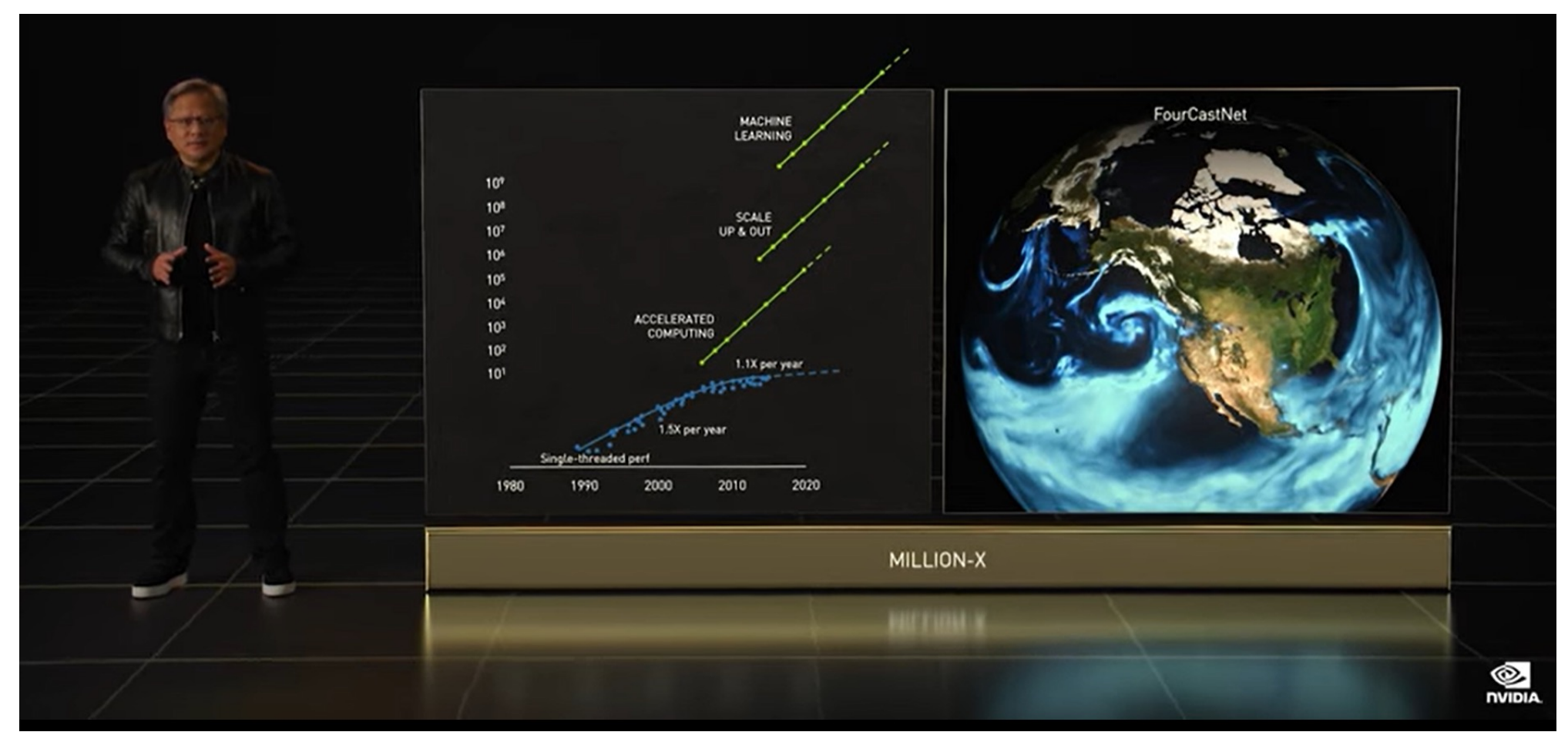

NIVIDA's Earth-2 is coming with FourCastNet

#### 2022-today: The machine learning revolution

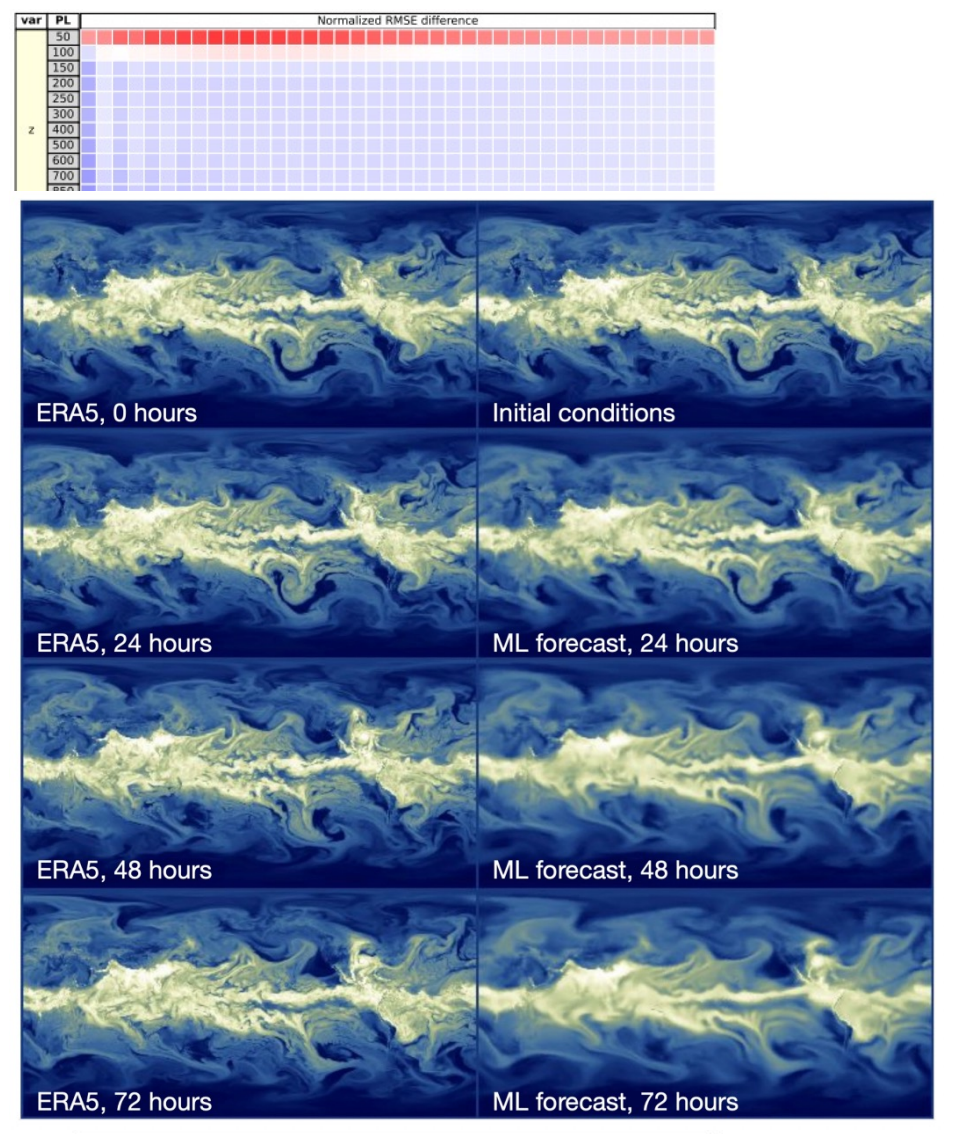

GraphCast from Google/Deepmind and Fourcastnet from NVIDIA are beating conventional weather forecast model in deterministic scores and are orders of magnitudes faster.

But how do these models actually work?

They get the best results when using very large timesteps.

They are trained for a small Root Mean Square Error.  $\rightarrow$  They smear out for large lead times.

Many questions remain: Can the models extrapolate? Can they represent extreme events? Can they learn uncertainty? Can they be trained from observations? Can they represent physical consistency?

Images from Keisler (2022)

#### 2022-today: The machine learning revolution

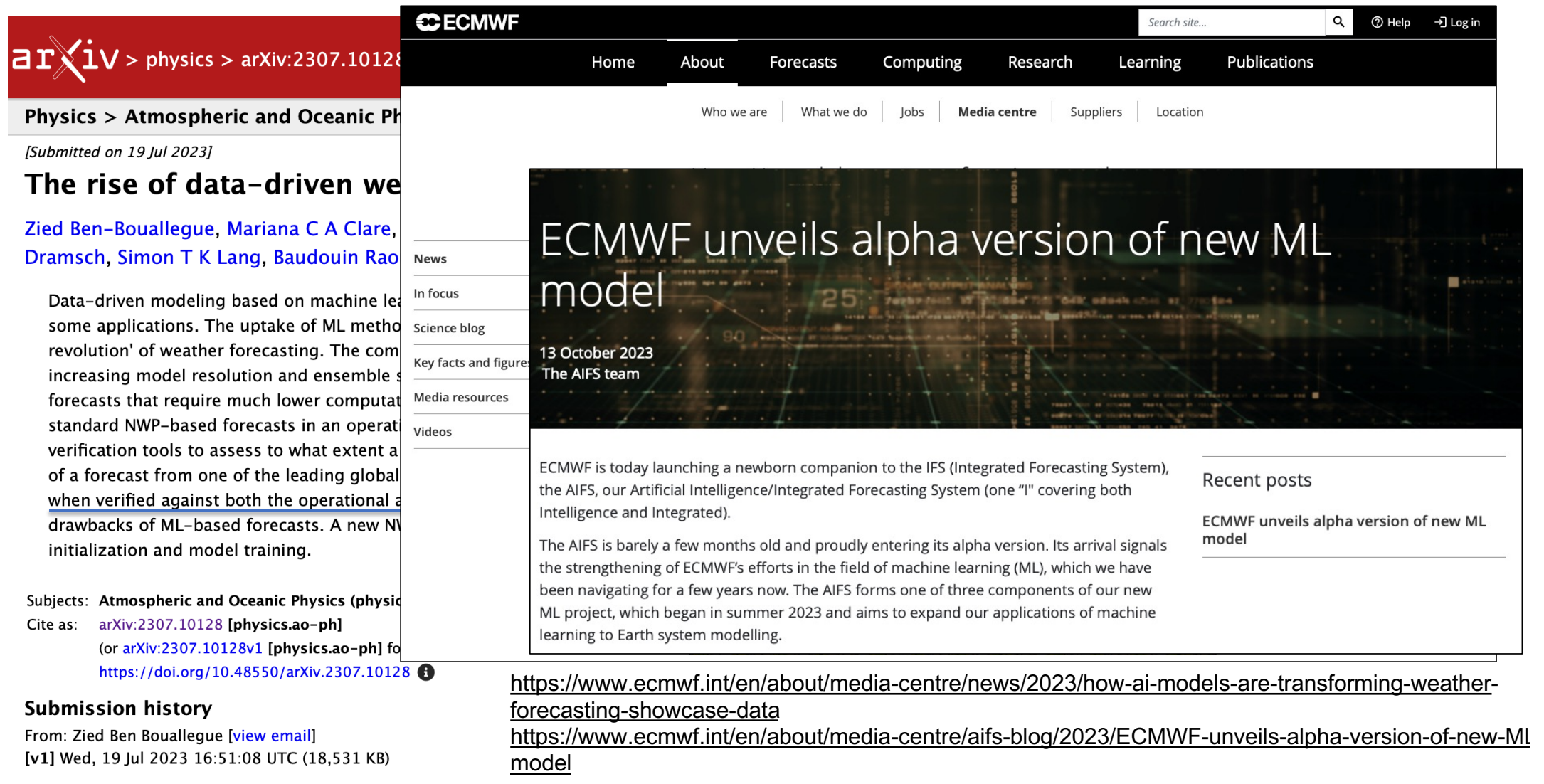

#### Representation learning and a Machine Learned Foundation Model next?

AtmoRep: A stochastic model of atmosphere dynamics using large scale representation learning

Christian Lessig<sup>1\*</sup>, Ilaria Luise<sup>2</sup>, Bing Gong<sup>3</sup>, Michael Langguth<sup>3</sup>, Scarlet Stadtler<sup>3</sup>, Martin Schultz<sup>3</sup>

<sup>1</sup>Department of Computer Science, Otto-von-Guericke-Universität Magdeburg, Universitätsplatz 2, Magdeburg, Germany. "now at the European Centre for Medium Range Weather Forecasting, Robert-Schumann-Platz, Bonn, Germany. <sup>2</sup>CERN, European Center for Nuclear Research, Esplanade des Particules 1, Meyrin, Switzerland.  $3$ Jülich Supercomputing Centre, Forschungszentrum Jülich, Wilhelm-Johnen-Str., Jülich, Germany.

Contributing authors: christian.lessig@ovgu.de; ilaria.luise@cern.ch; b.gong@fz-juelich.de; m.langguth@fz-juelich.de; s.stadtler@fz-juelich.de; m.schultz@fz-juelich.de;

#### Abstract

The atmosphere affects humans in a multitude of ways, from loss of life due to adverse weather effects to long-term social and economic impacts on societies. Computer simulations of atmospheric dynamics are, therefore, of great importance for the well-being of our and future generations  $[1, 2]$ . Classical numerical models of the atmosphere, however, exhibit biases due to incomplete process descriptions and they are computationally highly demanding [1]. Very recent AI-based weather forecasting models  $[3-7]$  reduce the computational costs but they lack the versatility of conventional models and do not provide probabilistic predictions. Here, we propose AtmoRep, a novel, task-independent stochastic computer model of atmospheric dynamics that can provide skillful results for a wide range of applications. AtmoRep uses large-scale representation learning from artificial intelligence  $[8, 9]$  to determine a general description of the highly complex, stochastic dynamics of the atmosphere from the best available estimate of the system's historical trajectory as constrained by observations  $[10]$ . This is enabled by a novel self-supervised learning objective and a unique ensemble that samples from the stochastic model with a variability informed by the one in

7 Sep 2023 arXiv:2308.13280v2 [physics.ao-ph]

Empowering weather & climate forecast: ML Apps & Datasets

ML Workflow Tools

Hardware Systems

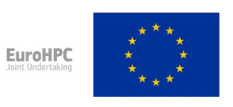

"The MAELSTROM project has received funding from the European High-Performance Computing Joint Undertaking (JU) under grant agreement No 955513. The JU receives support from the European Union's Horizon 2020 research and innovation programme and United Kingdom, Germany, Italy, Luxembourg, Switzerland, Norway".

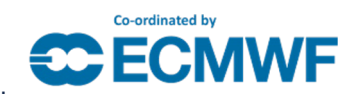

### Goal

Workflow tools for ML in W&C used for development and implementation

Software for ML development on HPC  $\mathbb{R}$ 

$$
\text{matrix} \hspace{0.2cm} \text{mJf} \text{low} \hspace{0.1cm} \text{F} \text{C} \text{initial} \hspace{0.1cm} \text{F} \text{F} \text{mJg} \text{nonlinear} \text{ system} \hspace{1.5cm} \text{MOPFS} \hspace{0.1cm} \text{JUBE} \text{MOPFS} \text{MSPCS} \text{MOPFS} \text{MSPCS} \text{MSPCS} \text{M
$$

- Promote collaboration
- Ease the ML workflow
- Unified access to hardware systems

# **Requirements of Mantik**

#### **Reproducibility of ML solutions**

- Recording of model input parameters, metrics
- Saving and loading of trained models

#### **Interface to Compute Resources**

- Abstract away infrastructure
- Unified access to compute resources (HPC)
- **Run jobs from Platform**
- Inference of trained models

#### **Sharing and Recommending**

- ✓ Sharing ML solutions
- ✓ Work in common project

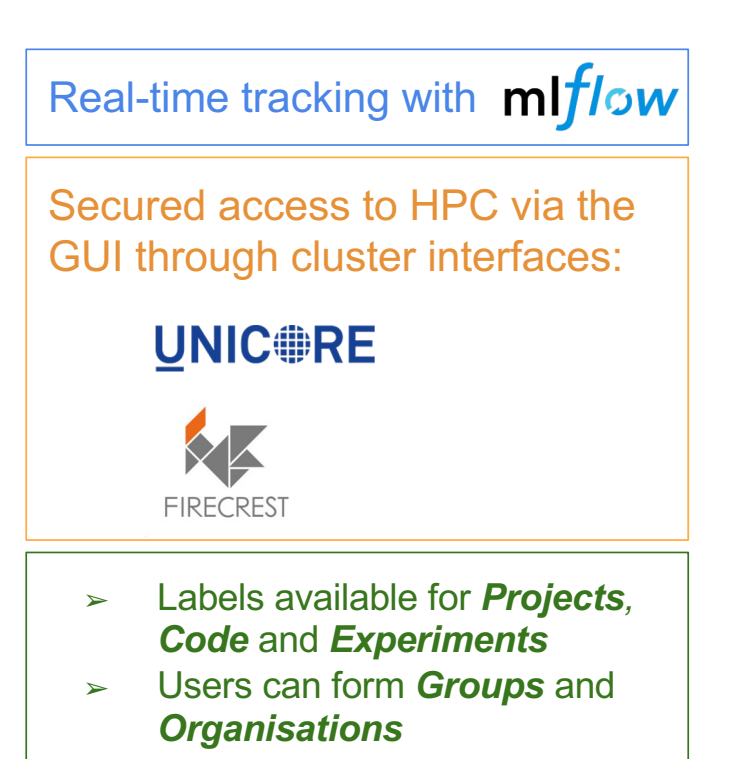

mantik

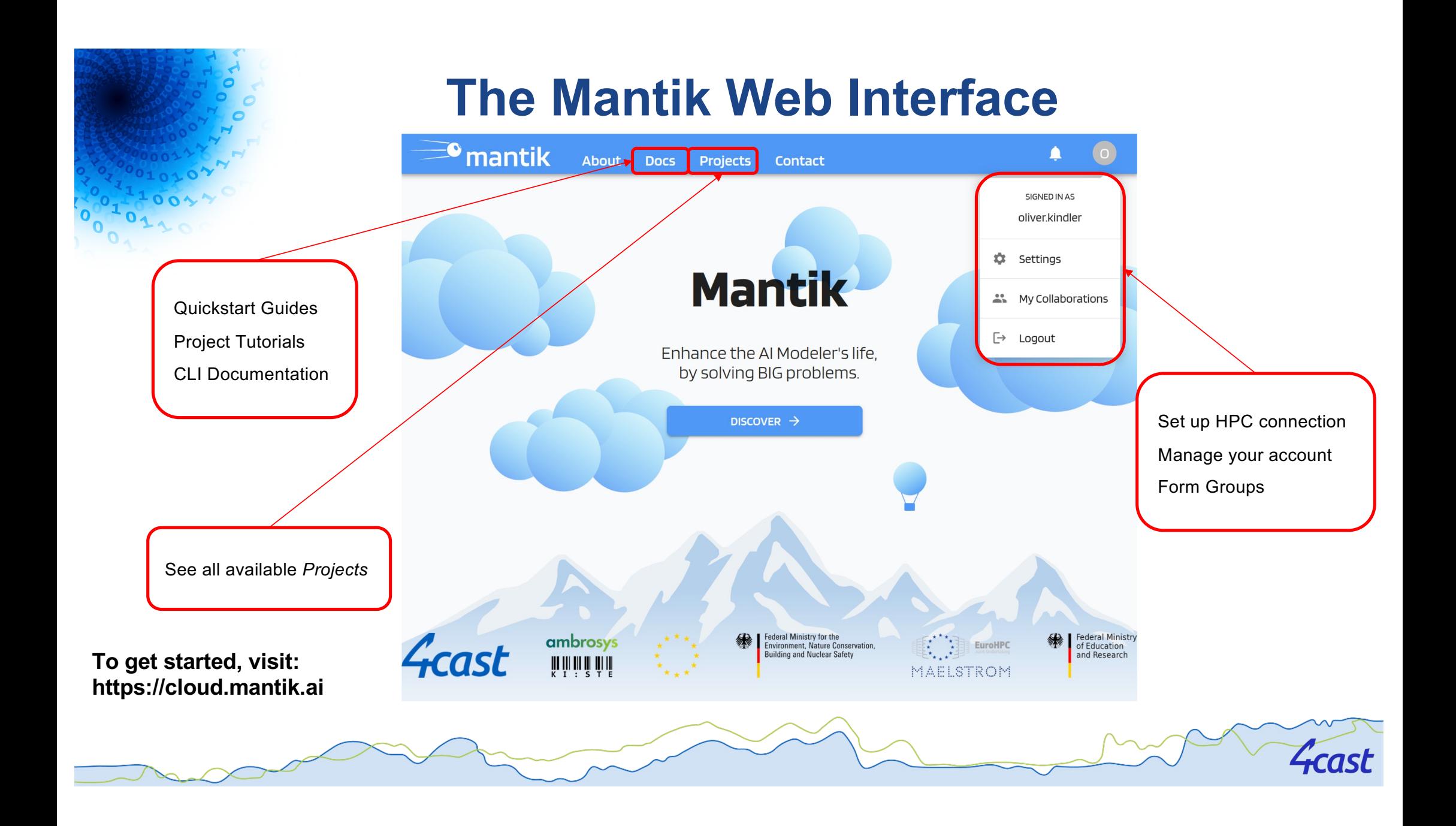

#### *Projects* Page

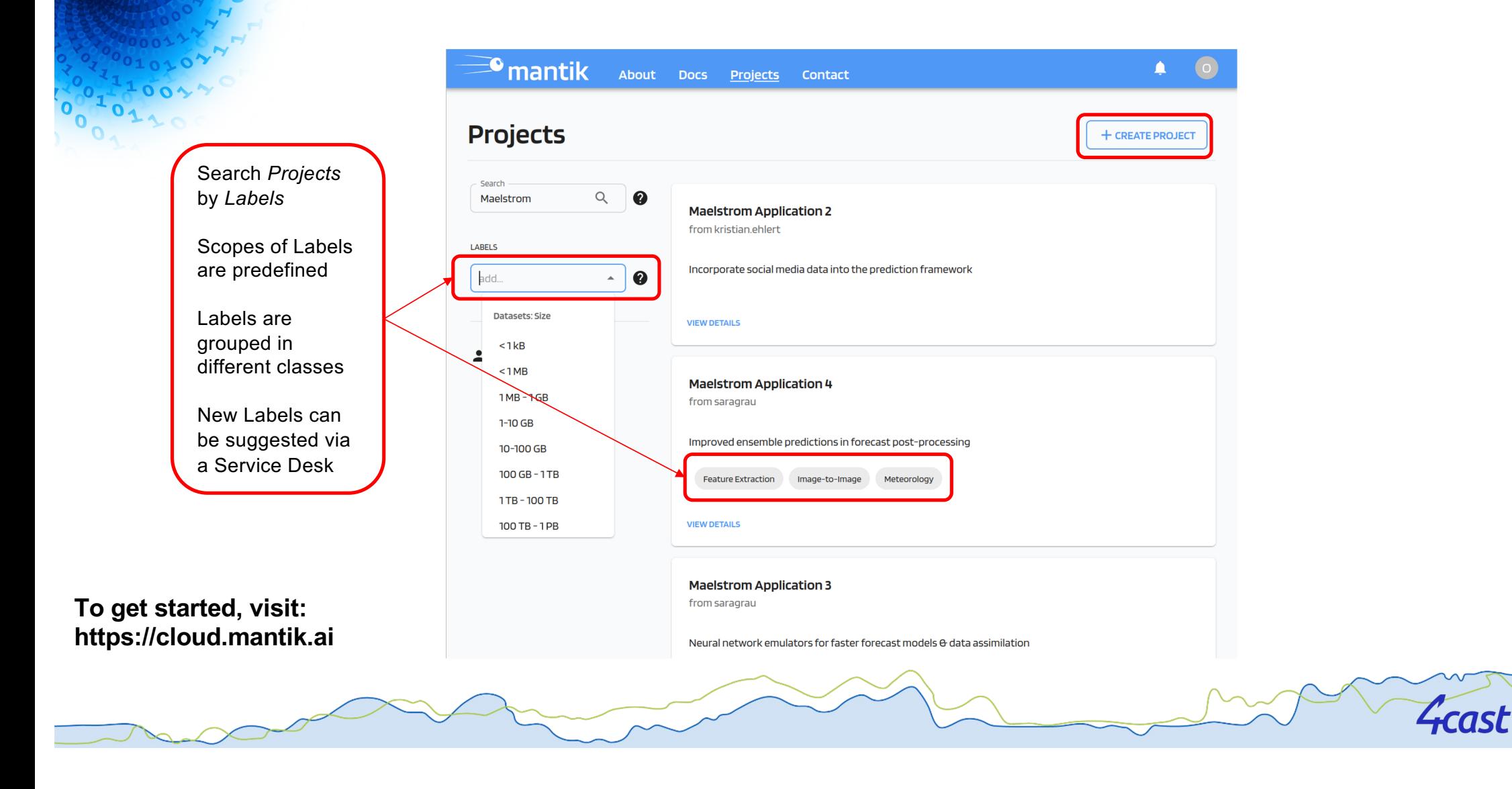

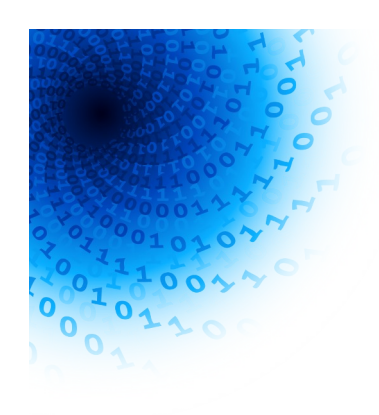

Submitting a *Run*

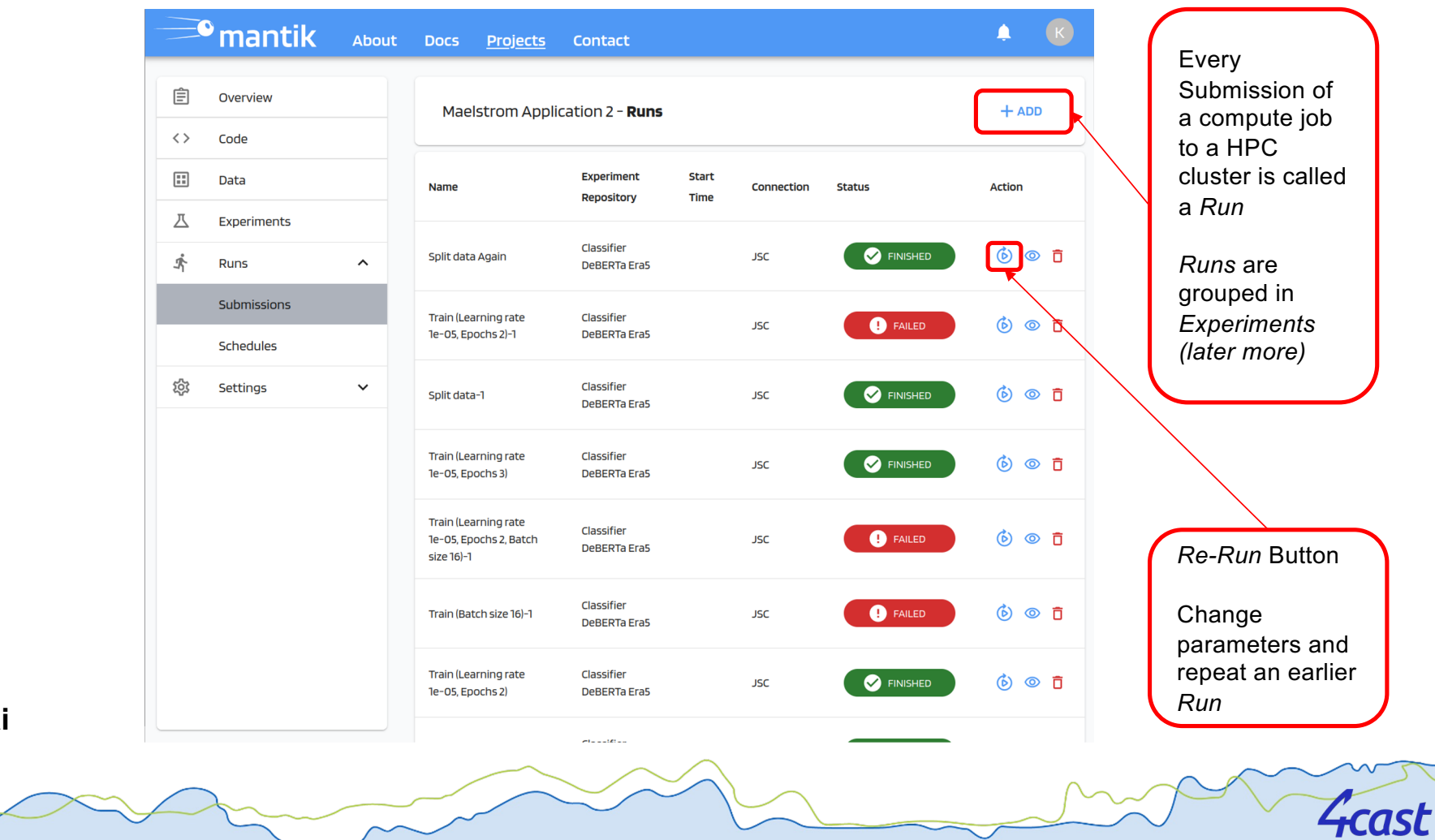

**To get started, visit: https://cloud.mantik.ai**

 $\sim$ 

Empowering weather & climate forecast:

ML Apps & Datasets ML Workflow Tools Hardware Systems

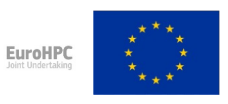

"The MAELSTROM project has received funding from the European High-Performance Computing Joint Undertaking (JU) under grant agreement No 955513. The JU receives support from the European Union's Horizon 2020 research and innovation programme and United Kingdom, Germany, Italy, Luxembourg, Switzerland, Norway".

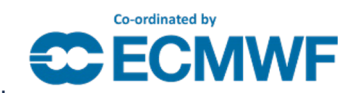

## WP3: Hardware benchmarking and bespoke system design

#### **Objectives**:

- perform system-level benchmarking for computation and data management of ML solutions
- develop customised reference system designs for ML solutions
- optimise compute system designs for ML applications for W&C predictions

#### **How?**

- enabling developers of ML solutions and workflow tools to access different relevant technologies to test their tools within the MAELSTROM co-design framework
- providing a continuous and reliable feedback on architectural features
- facilitating discussion between application developers and hardware experts for informed design choices
- Using benchmarking data to enhance knowledge and understanding of ML applications performance

#### **Why?**

- For example, ECMWF will add a ML benchmark to the next procurement tests
- EuroHPC systems see heavy ML workloads on the GPU partitions

## Computing Systems used for last benchmarking (E4 Systems)

#### **E4 Intel Cluster**

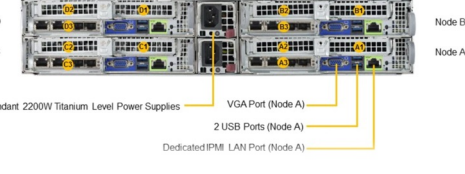

#### 1 login node

4 nodes in a single chassis

- OS RHEL release 8.6
- Dual Socket with 2x Intel Xeon Gold 6226R @ 2.90 GHz, 16-Core Processor
- 192 GB RAM

2 nodes single server

- OS RHEL release 8.5
- Dual socket with 2x Intel Xeon Gold 6326R, 16-Core Processor
- 512 GB RAM
- 1x NVIDIA A100 GPU (per node)
- 3 TB NVMe for each node

Infiniband 100 Gb/s Network

#### **E4 AMD Cluster**

1 login node

4 nodes in a single chassis

- OS RHEL release 8.6
- Dual socket with 2x AMD EPYC "Milan" 7453, 32- Core Processor
- 256 GB RAM

2 nodes single server

- OS RHEL release 8.5
- Dual socket with 2x AMD EPYC 7313, 16-Core Processor
- 512 GB RAM
- 1x AMD Instinct Mi100 GPU (per node) Infiniband 100 Gb/s Network

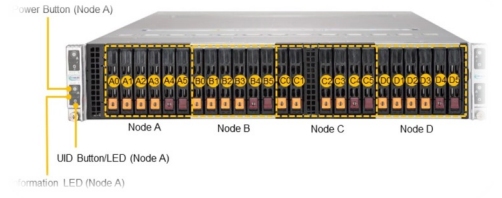

## Computing Systems used for last benchmarking (JSC Systems)

#### ● **JUWELS Cluster (2018)**

- 2511 computing nodes (2 x Skylake)
- 48 GPU nodes (4 x NVIDIA V100 with NVLINK)
- Mellanox 100 Gbit/s Fat Tree Topology (1:2 blocking factor)
- 12 PFLOPs

#### ● **JUWELS Booster (2020)**

- 936 compute nodes,
- Each: 4 NVIDIA A100 GPUs, 4 HDR-200 adapters
- Mellanox HDR-200 InfiniBand in DragonFly+ topology
- 73 PFLOPs

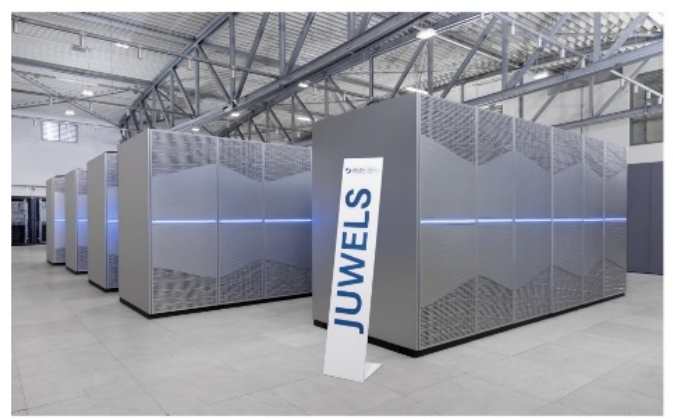

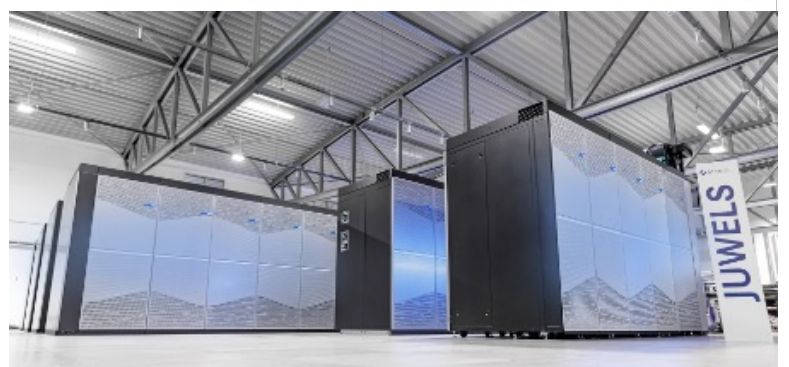

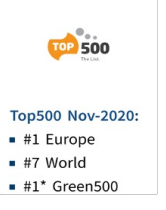

## Outcomes of the benchmarking analysis

During benchmarking performance analysis several metrics have been gathered, such as:

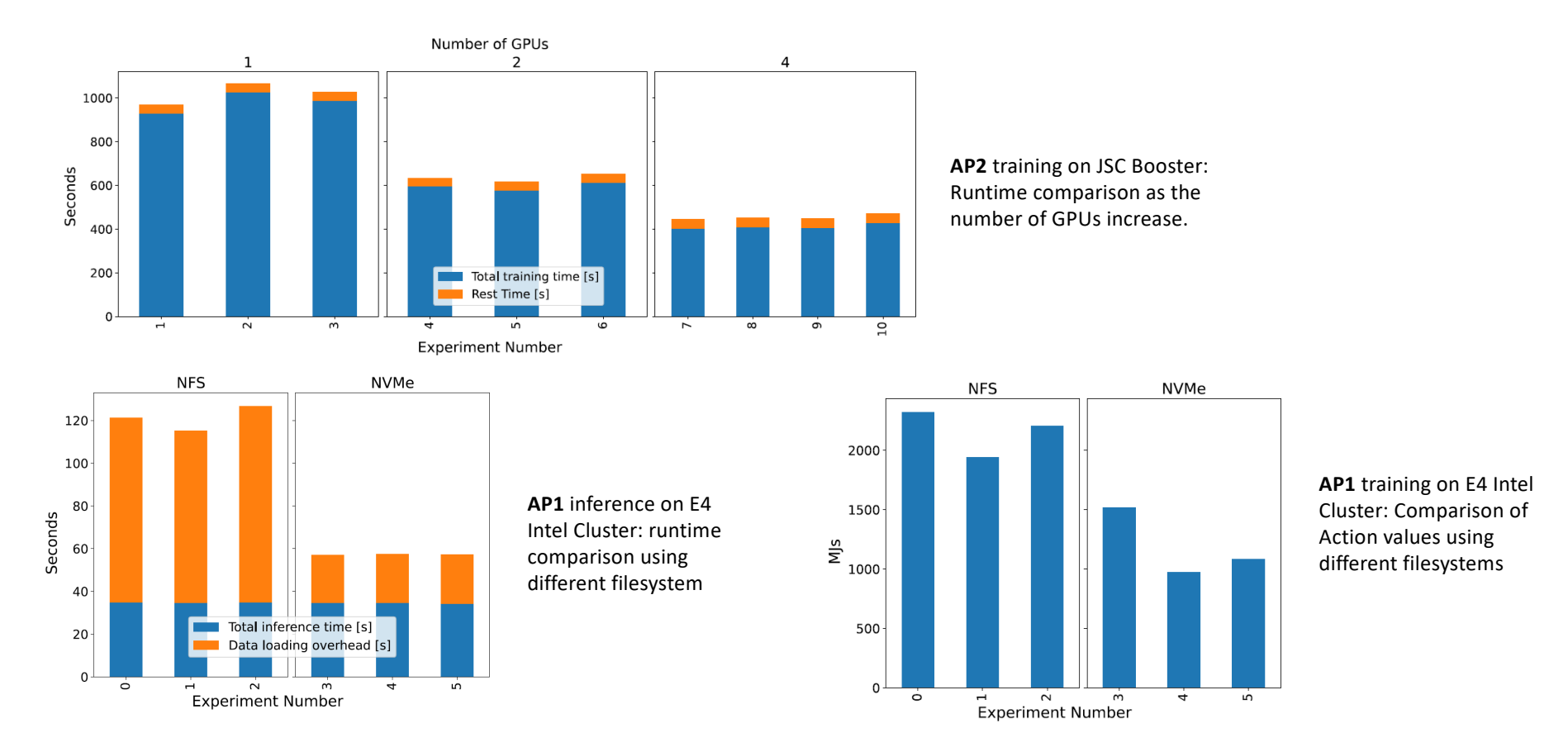

# **Benchmarking Metrics**

- Total runtime
- Total training time
- Training time per epoch (avg, min, max)
- Training time per iteration (avg, min, max)
- Training time of first epoch
- Model saving time

Time-related

**earning-related** • Final loss (training, validation)

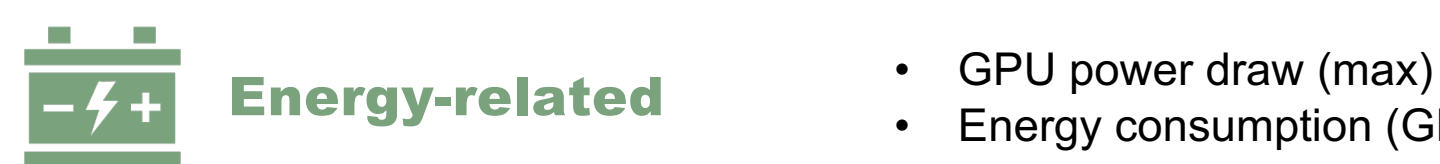

- 
- Energy consumption (GPU, node)

# Final phase of WP3

The **last benchmark** run is currently **underway**

The most **innovative hardware** has been made available to execute the applications developed in WP1:

- NVIDIA H100 GPUs
- AMD "Genoa" CPUs
- Graphcore
- Intel Sapphire Rapids CPUs
- And more

At the end of the project, WP3 will define the **optimal compute system** design for ML applications in W&C science.

## **GRAFHCORE**

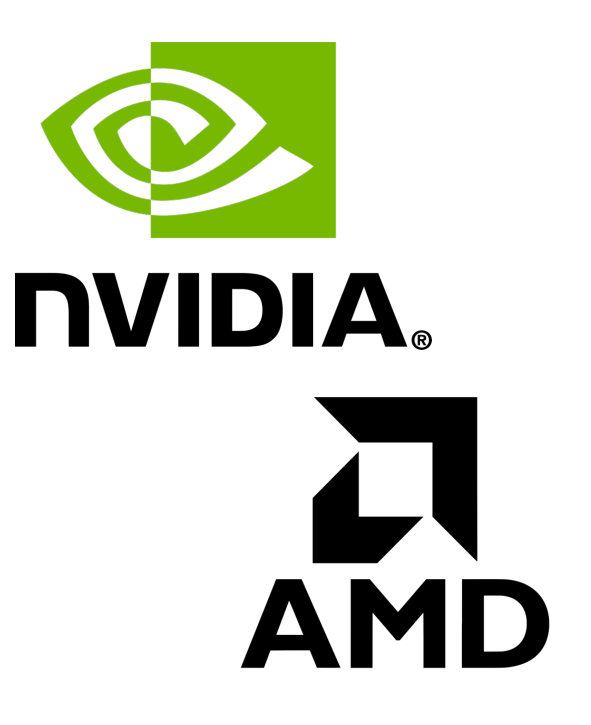

# **Outline for the rest of today**

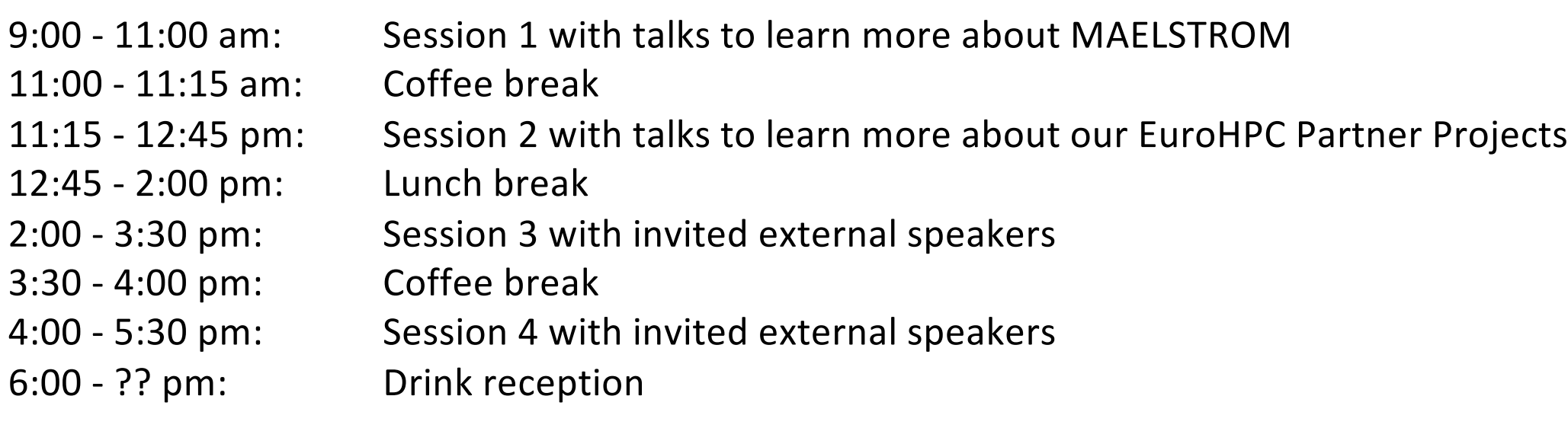

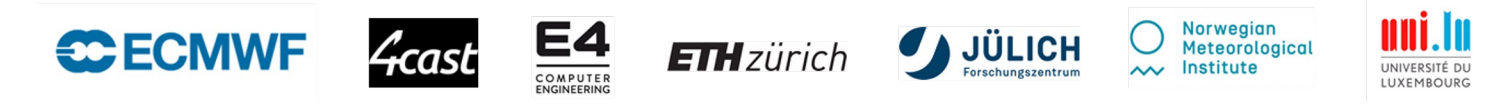

This presentation reflects the views only of the author, and the European High-Performance Computing Joint Undertaking or Commission cannot be held responsible for any use which may be made of the information contained therein.

# **Questions?**

Please get involved: [https://www.maelstrom-eurohpc.e](https://www.maelstrom-eurohpc.eu/)u

If you have used MAELSTROM applications and datasets in the past, please fill in our user survey: [https://www.maelstrom-eurohpc.eu/surve](https://www.maelstrom-eurohpc.eu/survey)y

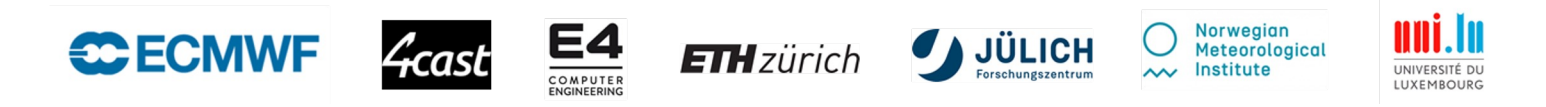

This presentation reflects the views only of the author, and the European High-Performance Computing Joint Undertaking or Commission cannot be held responsible for any use which may be made of the information contained therein.

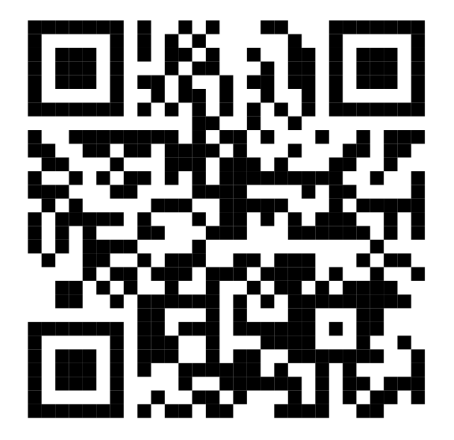